# Politechnika Krakowska im. Tadeusza Kościuszki

# Karta przedmiotu

obowiązuje studentów rozpoczynających studia w roku akademickim 2018/2019

Wydział Inżynierii Lądowej

Kierunek studiów: Budownictwo **Profil: Ogólnoakademicki** 

Forma sudiów: stacjonarne 
Kod kierunku: BUD

Stopień studiów: I

Specjalności: Bez specjalności

## 1 Informacje o przedmiocie

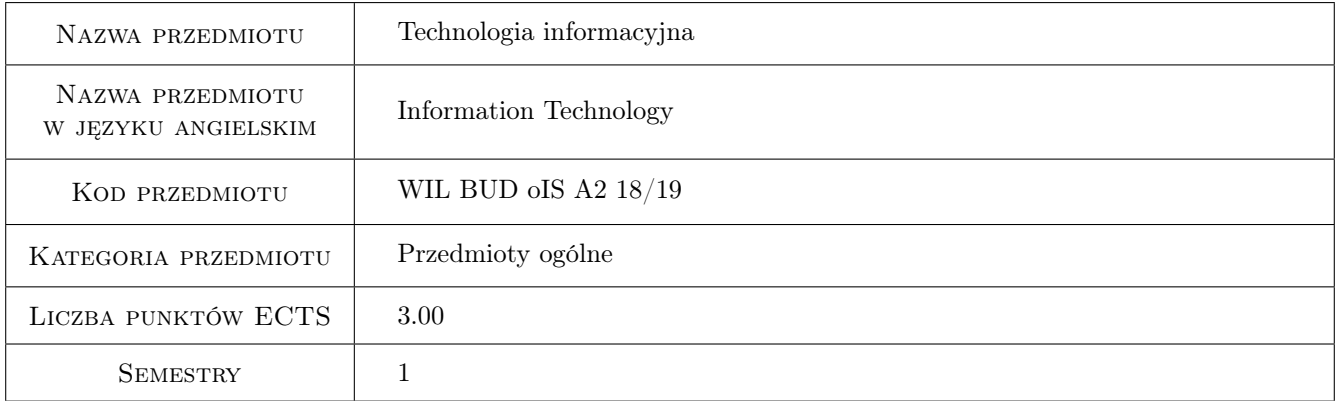

## 2 Rodzaj zajęć, liczba godzin w planie studiów

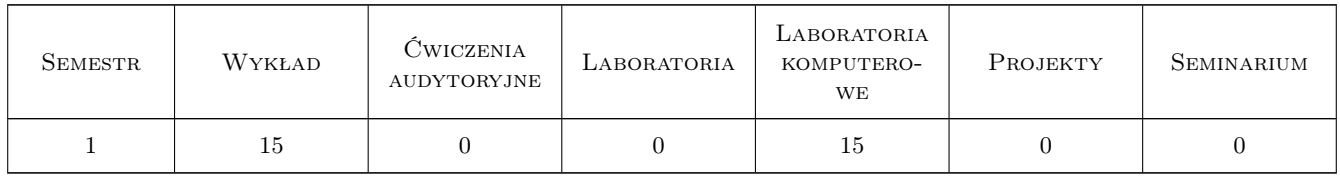

### 3 Cele przedmiotu

Cel 1 Umiejętność formułowania i analizy algorytmów.

Cel 2 Zapoznanie z możliwościami wykorzystywania komputera do celów obliczeniowych

Cel 3 Przyczyny i skutki skończonej precyzji arytmetyki procesora.

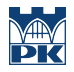

Cel 4 Poszerzenie wiedzy informatycznej, zapoznanie studentów z wybranymi, aktualnymi zagadnieniami

## 4 Wymagania wstępne w zakresie wiedzy, umiejętności i innych **KOMPETENCJI**

1 brak

#### 5 Efekty kształcenia

- EK1 Umiejętności Formułowanie algorytmów na podstawie ciągu operacji rachunkowych.
- EK2 Umiejętności Umiejętność posługiwania się programem octave.
- EK3 Umiejętności Podstawy programowania. Funkcje, instrukcje warunkowe, pętla o określonej liczbie przebiegów, pętla o niokreślonej liczbie przebiegów.
- EK4 Umiejętności Umiejętność numerycznego znajdowania sumy szeregu, granicy ciągu.

## 6 Treści programowe

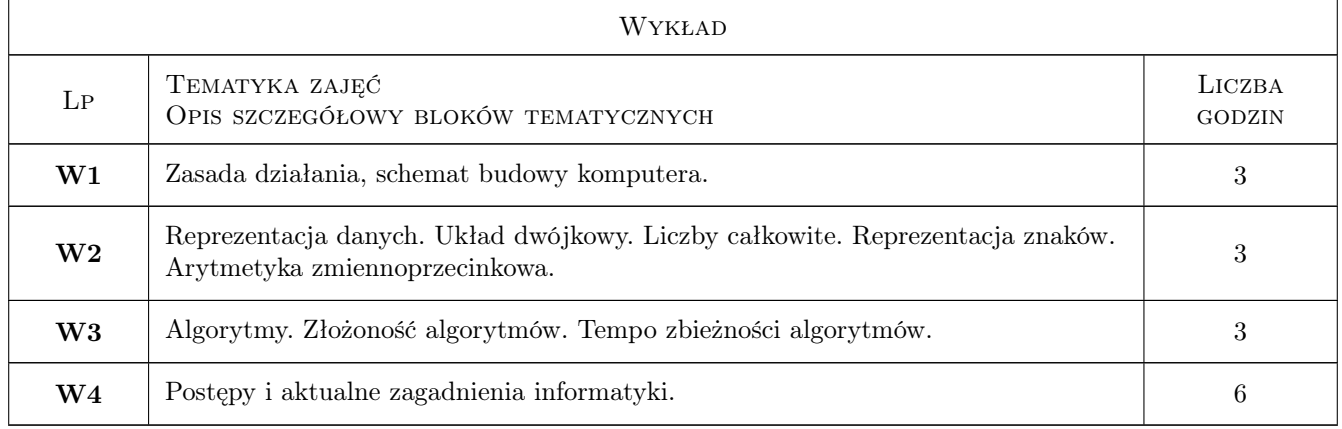

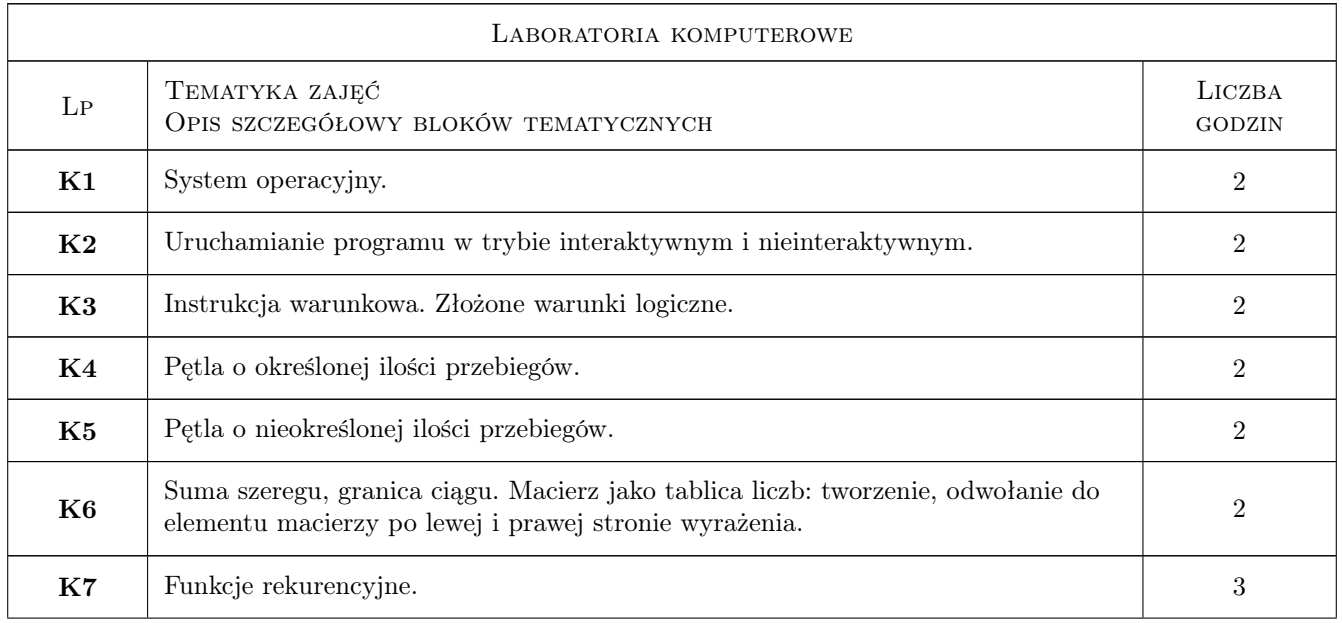

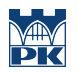

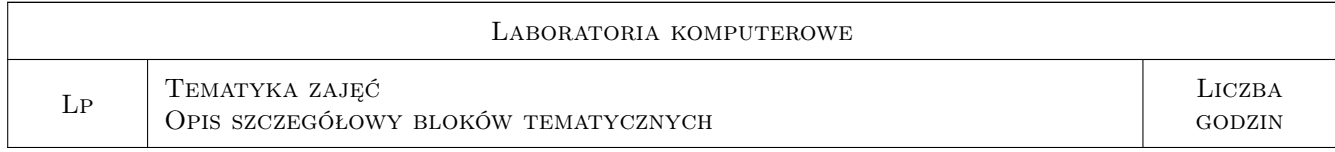

## 7 Narzędzia dydaktyczne

- N1 Wykłady
- N2 Ćwiczenia laboratoryjne
- N3 Konsultacje

## 8 Obciążenie pracą studenta

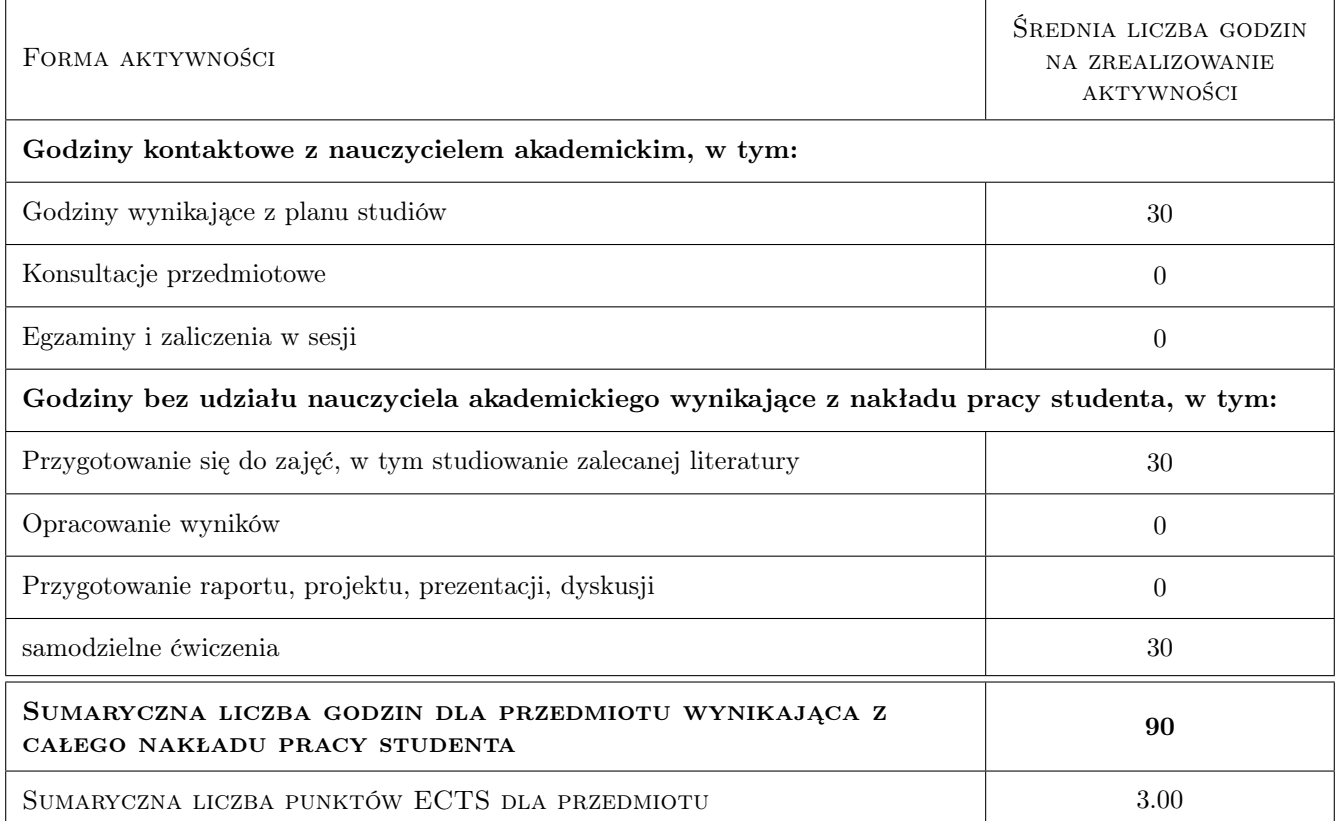

## 9 Sposoby oceny

Ocena formująca

F1 Ćwiczenie praktyczne

#### Ocena podsumowująca

P1 Średnia ważona ocen formujących

## Kryteria oceny

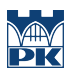

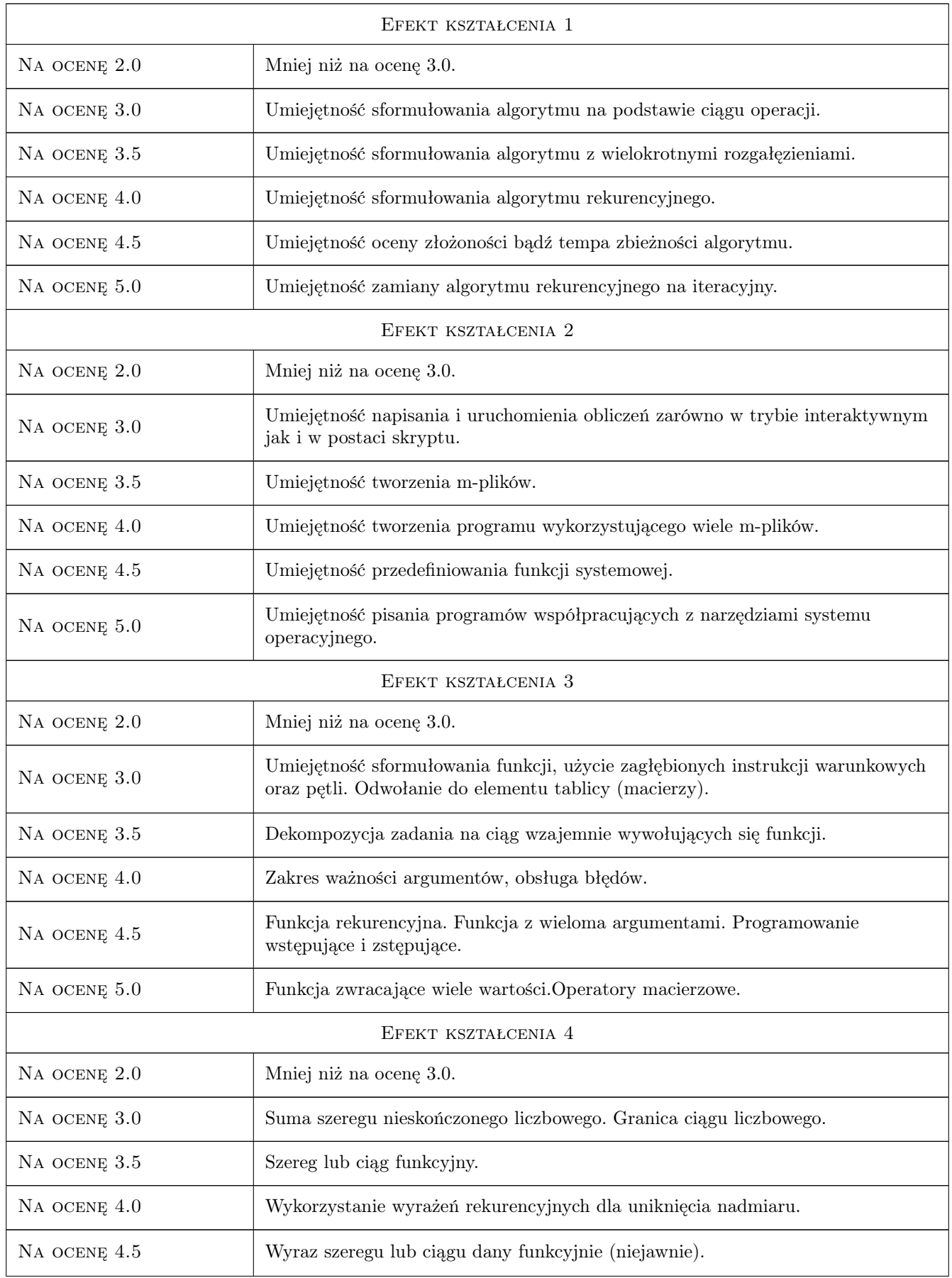

## 10 Macierz realizacji przedmiotu

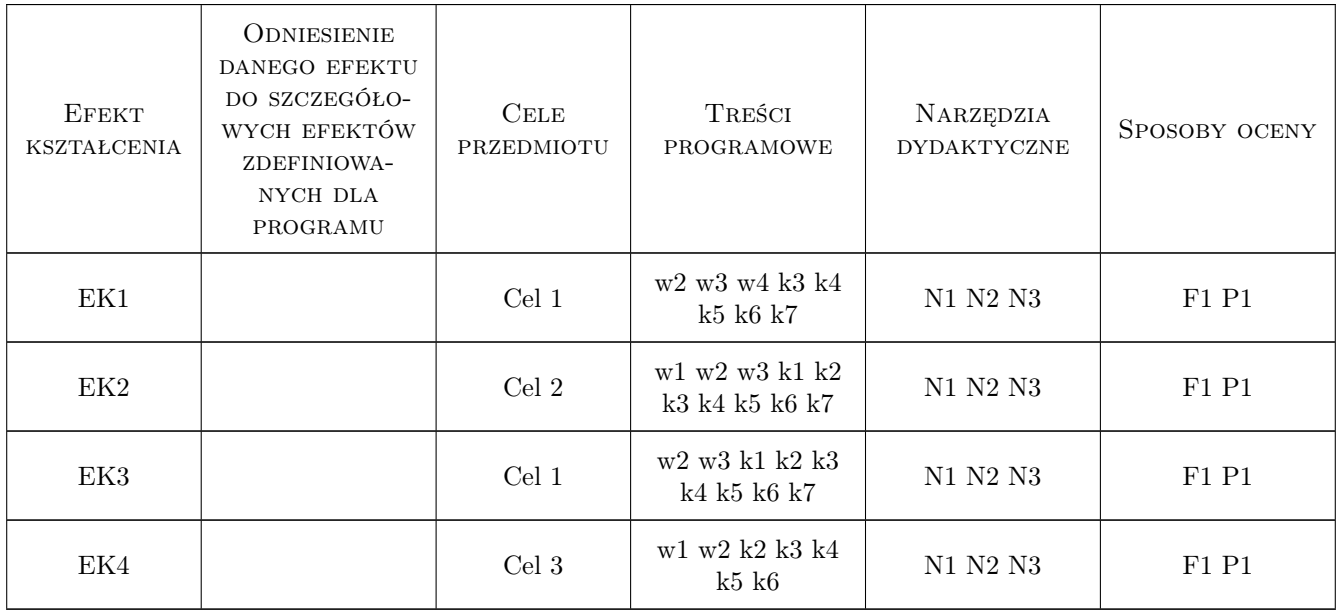

## 11 Wykaz literatury

#### Literatura podstawowa

[1 ] P. Drozdowski — Wprowadzenie do Matlab-a, Kraków, 1996, PK

## 12 Informacje o nauczycielach akademickich

#### Osoba odpowiedzialna za kartę

dr inż. Aleksander Matuszak (kontakt: a.matuszak@l5.pk.edu.pl)

#### Osoby prowadzące przedmiot

1 dr inż. Aleksander Matuszak (kontakt: a.matuszak@l5.pk.edu.pl)

- 2 dr inż. Piotr Mika (kontakt: pm@l5.pk.edu.pl)
- 3 dr inż. Roman Putanowicz (kontakt: putanwr@l5.pk.edu.pl)
- 4 mgr Anna Perduta (kontakt: aperduta@l5.pk.edu.pl)
- 5 mgr inż. Maciej Głowacki (kontakt: mglowacki@L5.pk.edu.pl)

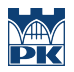

## 13 Zatwierdzenie karty przedmiotu do realizacji

(miejscowość, data) (odpowiedzialny za przedmiot) (dziekan)

PRZYJMUJĘ DO REALIZACJI (data i podpisy osób prowadzących przedmiot)

. . .